# **Attività dei led:**

## **Necessario:**

- $\bullet$  3 led;
- 1 led RGB;
- 3 resistenze da 220 K;

## **1. Accendere un led (2 modi):**

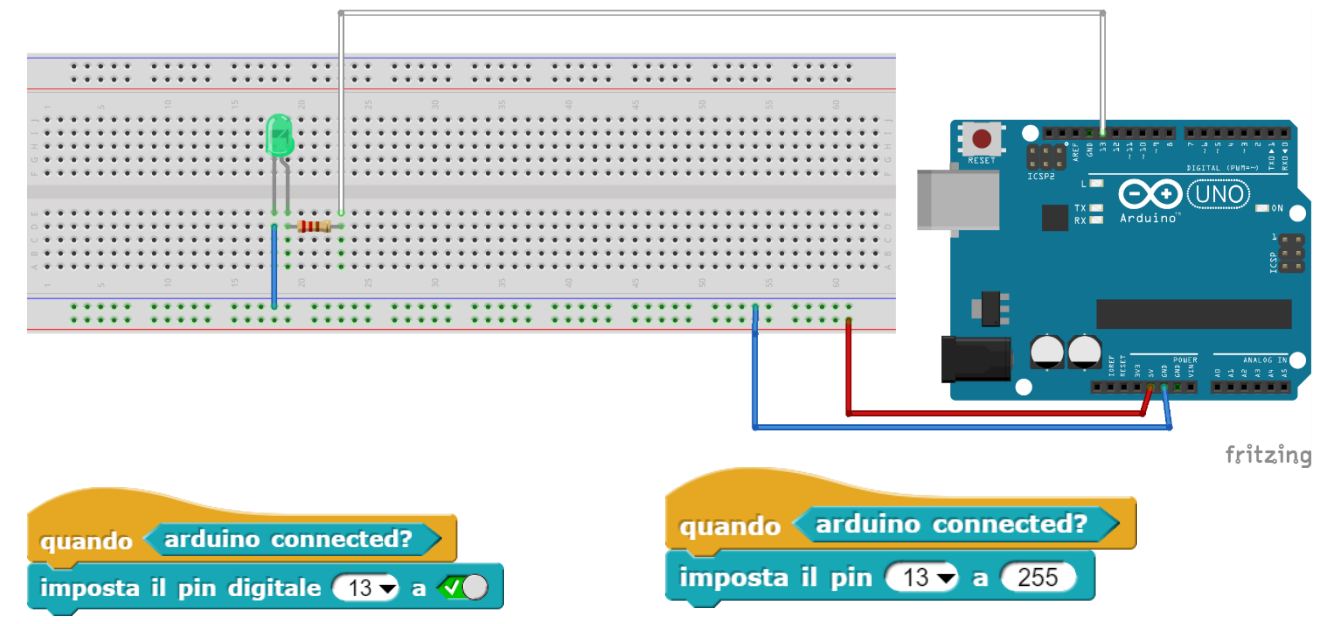

Differenze: col primo modo è il sistema a decidere l'intensità del led, col secondo al contrario è il programmatore a decidere l'intensità che assumerà la luce del led.

In generale, negli esempi che seguiranno verrà usato il primo metodo.

#### **2. Far lampeggiare un led ;**

Particolarità: blocco "attendi":

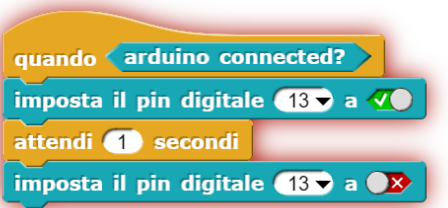

Versione semplice: presenta un problema, il codice così è incompleto: il led si accende, ma non riesce a spegnersi, se non per una frazione di secondo; perché nel momento in cui lo fa deve immediatamente riaccendersi.

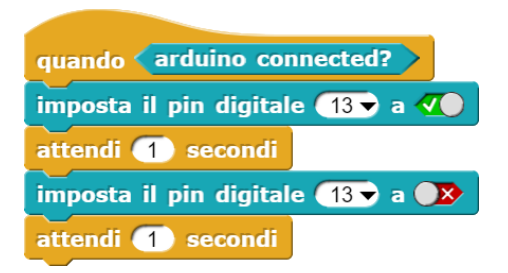

Versione completa: contiene la soluzione al problema precedente, aggiungendo un altro blocco "attendi"; una volta che il led si spegne resta spento per un secondo prima di accendersi.

#### **3. Far lampeggiare 3 led**

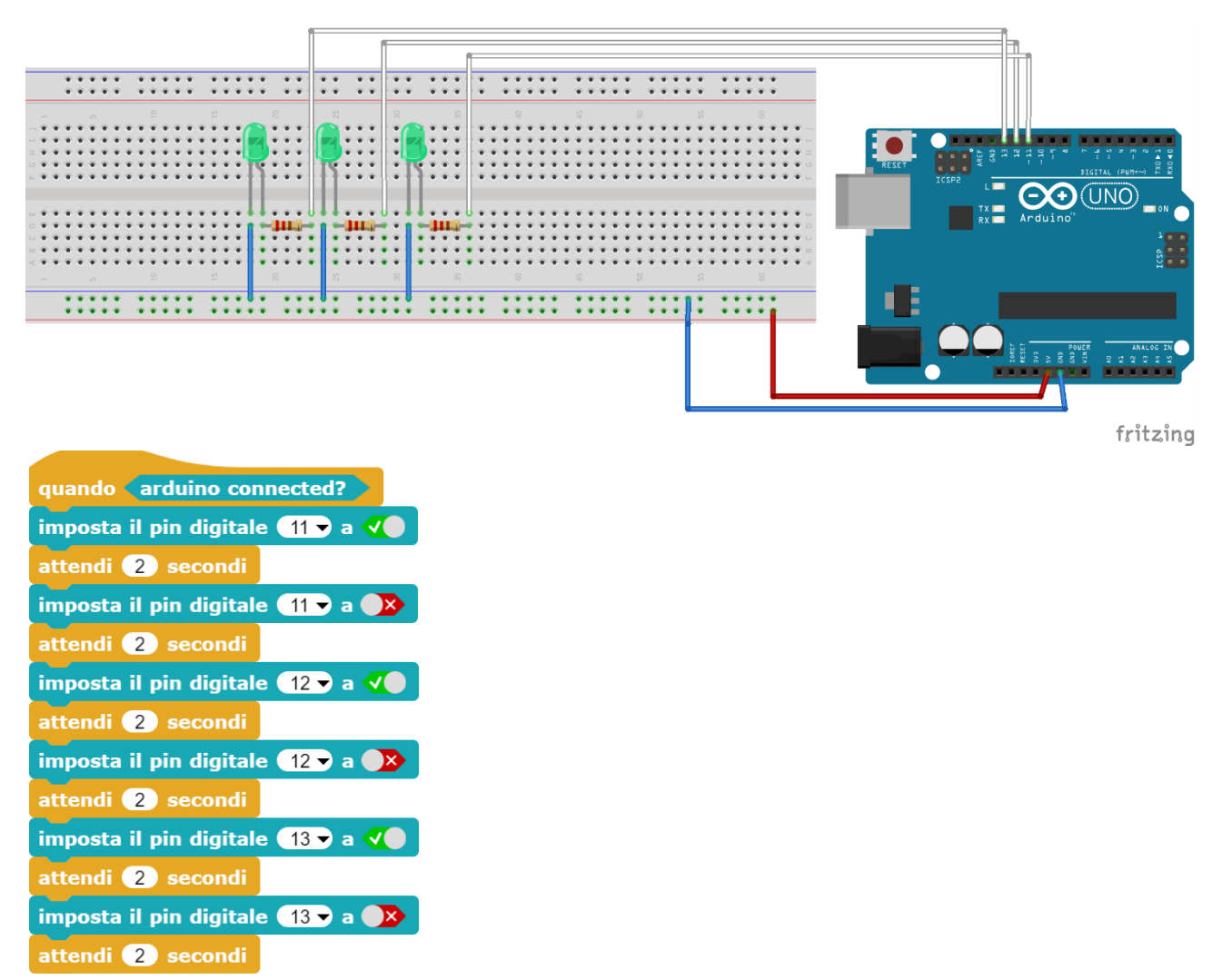

Versione semplice: è stato fatto un semplice copia-incolla del codice precedente tre volte cambiando solo il numero del pin: ci sono dei blocchi "attendi inutili".

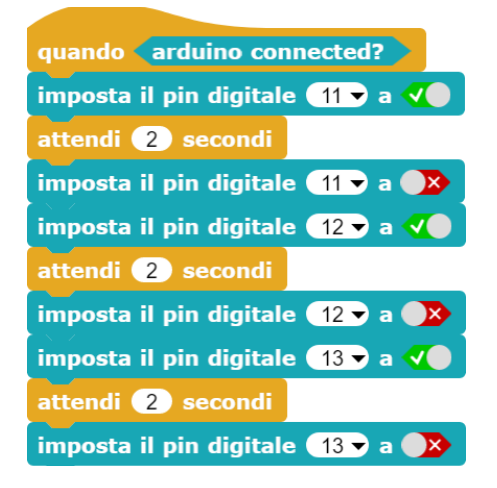